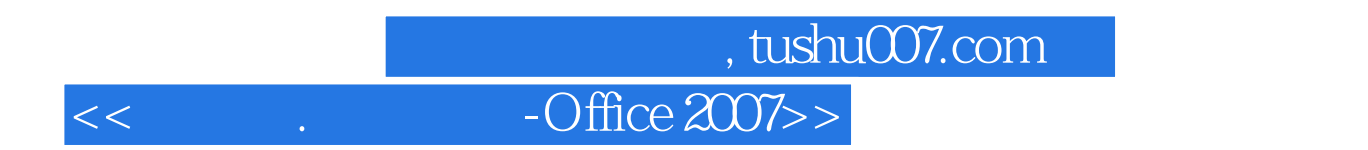

 $<<$  .  $-$  Office  $2007$   $>>$ 

13 ISBN 9787030327291

10 ISBN 7030327292

出版时间:2011-11

页数:284

PDF

更多资源请访问:http://www.tushu007.com

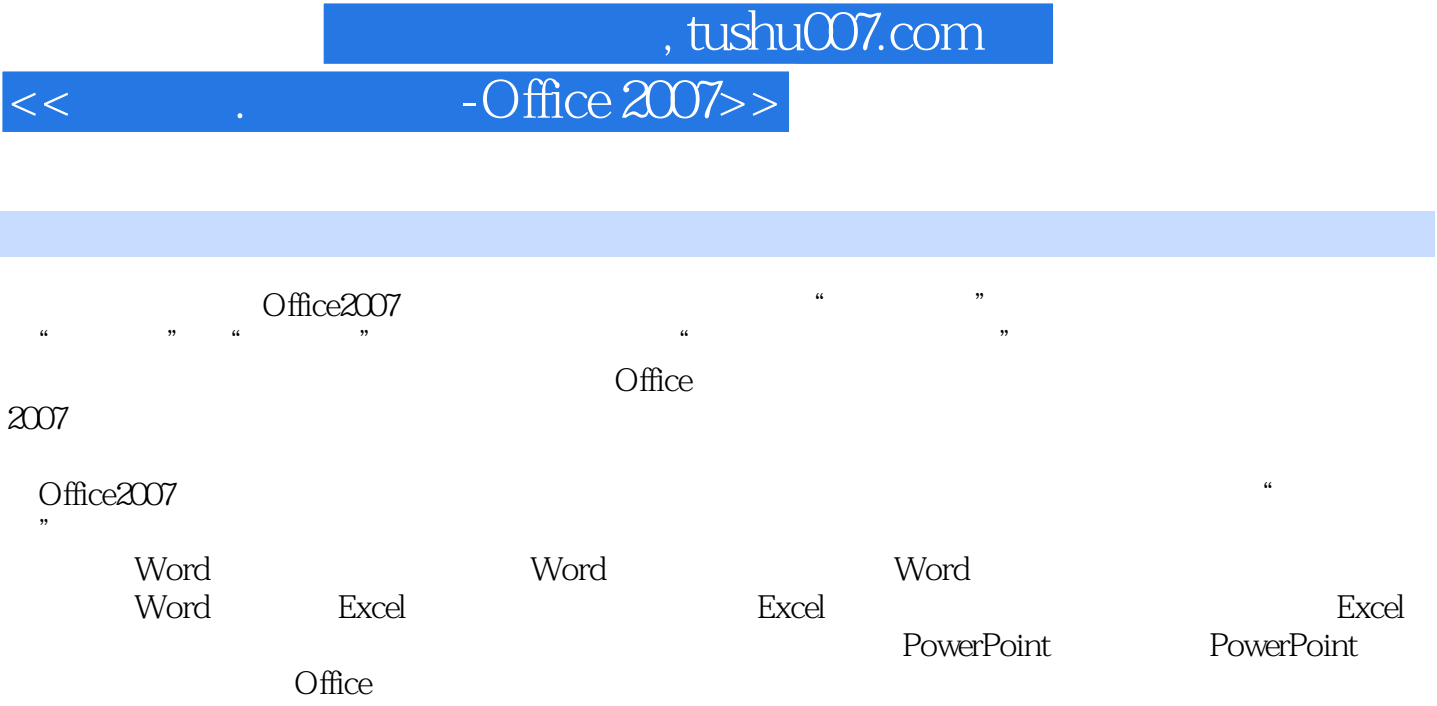

 $\frac{2007}{2007}$  $2007$ 

## atushu007.com  $<<$  .  $-\text{Office }2007>>$

- 1 Word<br>2 Wor
- 2 Word<br>3 Word
- 3 Word<br>4
- 4 Word<br>5 Excel
- 5 Excel<br>6 Excel
- 6 Excel<br>7
- $7$   $$\rm{Excel}$$
- $8<sub>5</sub>$ 
	- 9 PowerPoint
	- 10 PowerPoint
	- 11 Office

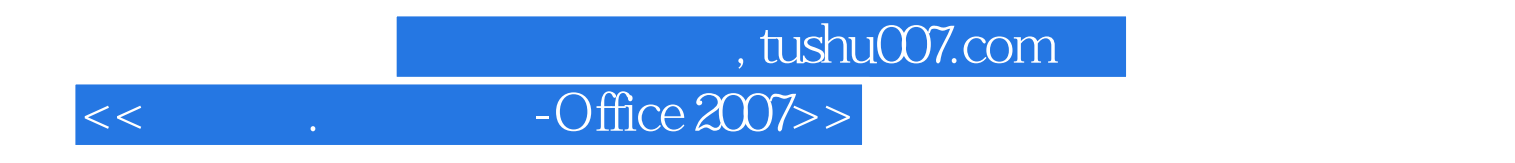

 $\widehat{\text{Office2007}}$  " " " "

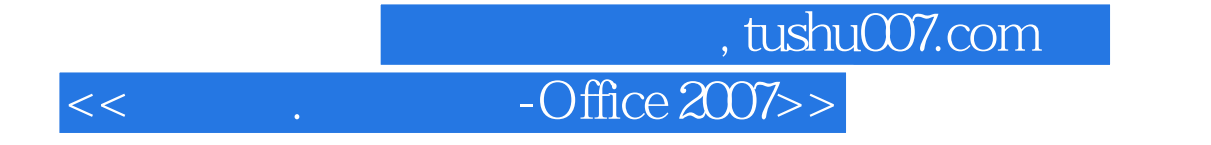

本站所提供下载的PDF图书仅提供预览和简介,请支持正版图书。

更多资源请访问:http://www.tushu007.com